# **TP 4**

## **Exercice 1:**

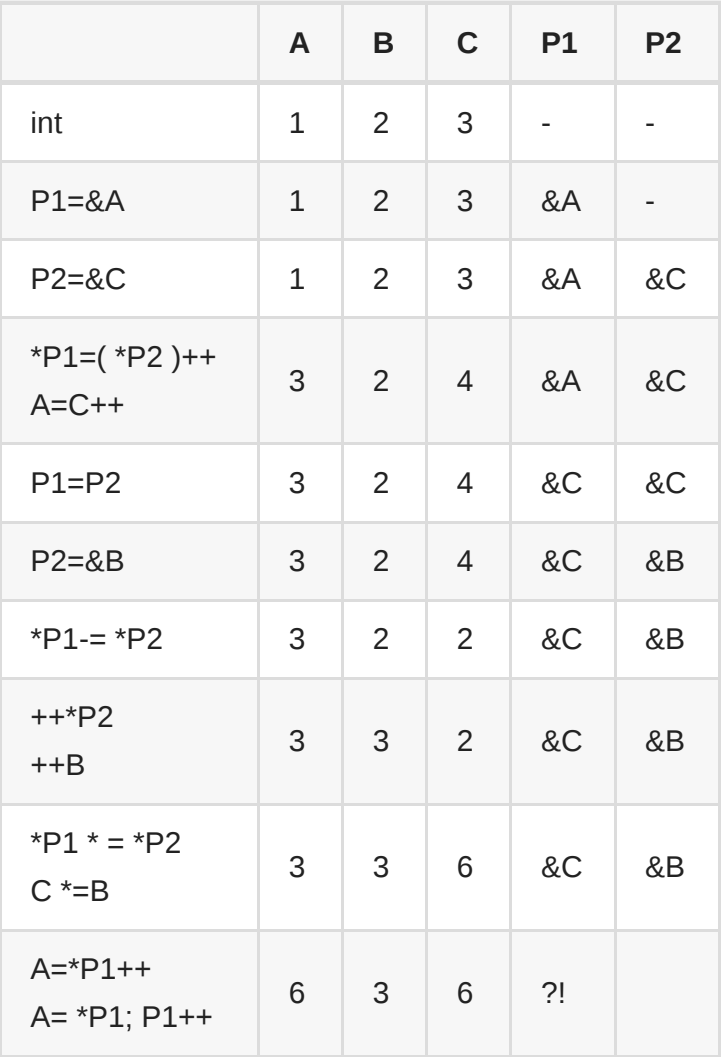

## **Excercice 2:**

```
int A[]={11,13,7,44,66,77,88,99,100};
int *P;
P=A;// P = A = &A[0] et P+i = &A[i] et *(P+i)=A[i]
```
a) \*P+2= A[0]+2=13 b)  $*(P+2)= A[2]= 7$ c) &P+1= adresse derrière adresse (rarement utilisé) d) &A[4]-3=  $(P+4)$ -3=  $P+1 =$  &A[1] e)  $A+3= P+3 = \& A[3]$ f) &A[7]-P=P+7-P=7 g)  $P+(P-10)= P+(A[0]-10)= P+(11-10)= P+1= &A[1]$ h) \*(P+ \*(P+8)-A[7])= \*(P+A[8]-A[7]) = \*(P+1)= A[1]= 11

#### **Excercice 3:**

```
#include <stdio.h>
void main() fint t [3];
    int i, j;int *adt;
    for (i=0, j=0 ; i<3 ; i++) t[i] = j++ + i ;/*1*/
    for (i=0 ; i<3 ; i++) print("%d\nu", t[i];); /*2*/for (i=0 ; i<3 ; i++) printf("%d\n",*(t+i));/*3*/
    for (adt = t; adt < t+3; adt++) print("%d\nu",*adt);/*4*/
    for (adt = t+2 ; adt >=t ; adt --) printf("%d\n", *adt;/*5*/
\mathcal{F}
```
1)- t[i] =  $j++ + i$   $\implies$  t[i] =  $j+i$ ;  $j++$ ; Donc i=0: t[0]=0; j=1;

- $i=1$ :  $t[1]=2$ ;  $i=2$ ;
- $i=2$ :  $t[2]=4$ ;  $i=3$ ;

2)- l'affichage de t[i]:

- $\bullet$  0
- $\bullet$  2
- $\bullet$  4

3) - Rappel: t=&t[0], t+i=&t[i], \*(t+i)=t[i] Donc le programme va afficher:

- $\bullet$  0
- $\bullet$  2
- $\bullet$  4

4)- Dans cas on aadt=&t[0] et t+3=&t[3] et \*(adt+i)=t[i] Donc le programme va afficher:

```
pour adt=t:0 /* adt=\&t[0] ==> * adt=t[0];adt++ ==> adt=\&t[1]*/pour adt=t+1:2 /*adt=&t[1]==> *adt=t[1];adt++ ==> adt=&t[2]*/
pour adt=t+2:4 /*adt=&t[2]==> *adt=t[2];adt++ ==> adt=&t[3]*/
```
5)- Ici on commence parla dernièrevaleur:

```
pour adt = t + 2:4/*adt=&t[2]==> *adt=t[2]; adt--==> adt=&t[1]*/
pour adt = t + 1:2/* adt = \&t[1] ==> *adt=t[1]; adt--==> adt=&t[0]*/
pour adt=t:0/* adt=&t[0]==> *adt=t[0]*/
```
## **Excercice 4:**

```
#include <stdio.h>
#define M100
void main() {
    int t[M],n,i,min,max,s=0;
     printf("Donnez la dimension <100\n");
     scanf("%d", &n);//saisie
     printf("Tapper les elements de T: \n");
    for (i=0; i< n; i++)printf("T[%d] = ",i);
         scanf("%d",&t[i]);
     }
     //calcul
    max = min = t[0];for (i=0 ; i< n; i++)s=s+t[i];
        if(t[i] > max) max = t[i]; //max = t[i] > max?t[i]:max
         if(t[i]<min) min= t[i]; //min= t[i]<min?t[i]:min
     }
     printf("La somme: %d, la moyenne:%.2f\n",s,(float)s/n);
     printf("La valeur max: %d\n",max);
     printf("La valeur min: %d\n",min);
}
```
#### **Excercice 5:**

```
#include <stdio.h>
#define M100
void maxmin(int t[], int n, int *admax, int *admin){
     int i,max,min;
    max = t[0]:
    min = t[0];for (i=1; i< n; i++){
        if(t[i]=max) max = t[i]; //max = t[i] > max ? t[i]: max
        if(t[i]=min)min = t[i]; //min= t[i]<min ? t[i];min }
     *admax=max;
     *admin=min*;
}
int main() {
    int t[M], n,i,min,max; printf("Donnez la dimension <100\n");
```

```
 scanf("%d", &n);//saisie
     printf("Tapper les elements de T: \n");
    for (i=0; i< n; i++)printf("T[%d] = ",i);
         scanf("%d",&t[i]);
     }
     maxmin(t,n,&max,&min);
     printf("La valeur max: %d\n",max);
     printf("La valeur min: %d\n",min);
}
```
## **Excercice 6:**

```
#define N 10 
    int tab[N] = \{1, 2, 3, 4, 5, 6, 7, 8, 9, 10\};int *p = \&tab[0], *q = \&tab[N-1], temp;while (p < q){
   temp = *p;
    *(p++) = *q;*(q - ) = temp; }
```
On a le tableau:

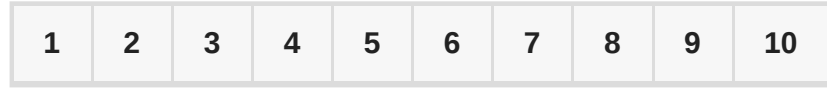

```
 // C pas un code valide, c juste une explication
temp = *p = \&tab[0] = 1;*(p++)= *q == > p= *q;p_{++} = \delta \tan[\theta]_{++}; \Rightarrow p_{-} \neq p_{-} \delta \tan[\theta] = 10;p = \&\tab[1]^*(q - ) = temp == > *q = temp;q-- \&tab[9]- - ; == \times q= temp= 1;
 q=&tab[8]
 // Et ainsi de suite...
```
En fin, on obtient le tableau:

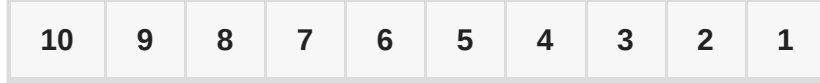

#### **Excercice 7:**

a)- En utilisant 2 tableaux:

```
#include <stdio.h>
#define M 100
void saisie(float t[], int n){
     int i;
    for(i=0;i=n;i++){
    printf("t[%d] = ",i);
     scanf("%f",&t[i]); //t+i
     }
}
void invrser(float t1[], float t2[], int n){
     int i;
    for(i=0; i=n; i++)
    t2[i]=t1[n-1-i]; }
void affiche(float t[], int n){
     int i;
    for(i=0; i < n; i++){
    printf("t[%d] = ",i);
     printf("%f\n",t[i]);
     }
}
int main() {
     int n;
    float t1[M], t2[M];
     printf("Donnez la dimension <100\n");
     scanf("%d", &n);
     saisie(t1,n);
    invrser(t1,t2,n); affiche(t2,n);
     return 0;
}
```
b)- En utilisant untableau:(voir exercice 6)

## **Excercice 8:**

```
#include <stdio.h>
int restQ(int a, int b, int q, intr){
     if(a>b)r=a<sup>o</sup><sub>b</sub>; q=a/b;
      }else{
          r=b%a; q=b/a;
      }
```

```
}
int main() {
     int x,y,r,q;
     printf("Donnez les deux nombres: ");
     scanf("%d%d", &x,&y);
     printf("Le quotient: %d et le reste: %d",restQ(x,y,q,r));
     return 0;
}
```